SAP ABAP table FMBLBASIC\_DATA {Data part of budgetary ledger client dependent customizing}

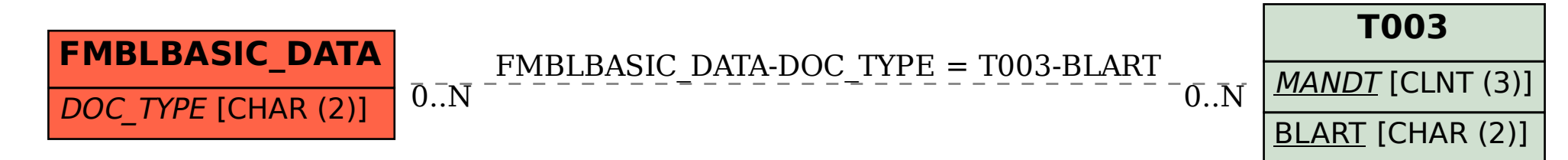